# ETAMINE MISSIONS

# **Je renseigne ma demande de mission SANS FRAIS / EMPLOYEUR**

**Je me connecte à ETAMINE :** *https://etamine-connecte.cnrs.fr/* **à l'aide de mes identifiants JANUS et j'accède au tableau de bord**

**Pour la demande d'un OM SANS FRAIS / EMPLOYEUR, la procédure se fait uniquement sur ETAMINE.**

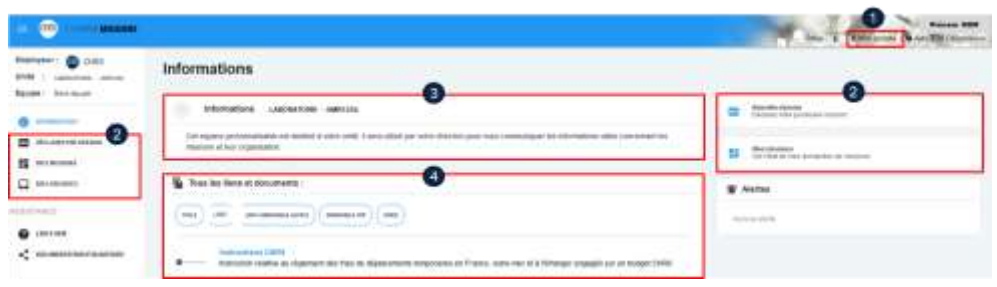

## **Je visualise le tableau de bord de mes missions**

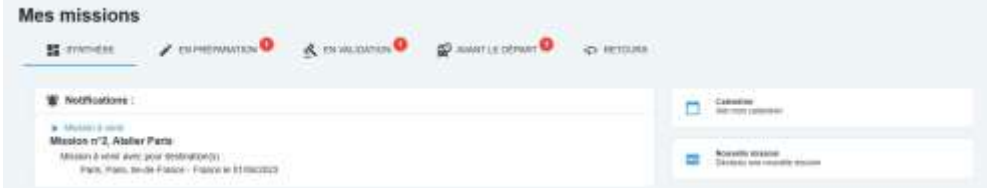

## **Je crée ma demande de mission**

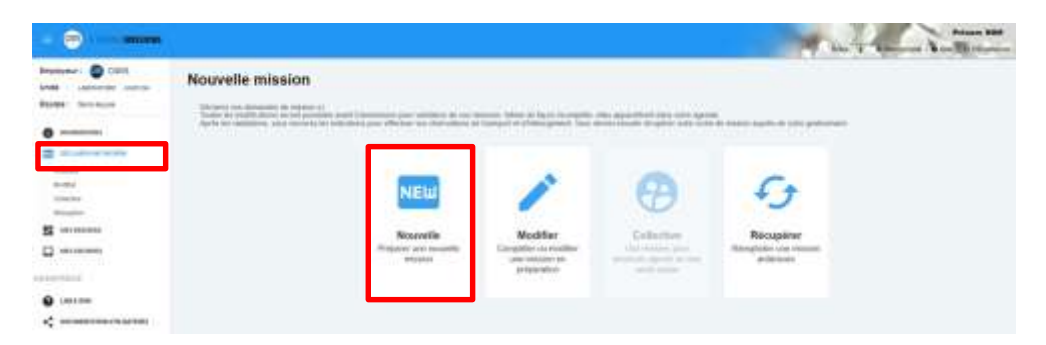

#### 1 - Mon compte : -configuration des notifications par mails, -création de contacts, qui me seront demandés régulièrement en fonction de mes missions (je n'aurais plus à les saisir).

### 2 - Boutons d'accès pour créer une nouvelle demande de mission et pour accéder au tableau de bord de mes missions

3 - Informations du laboratoire : message d'informations de mon unité concernant l'organisation des missions.

#### 4 - Tous les liens et documents : informations d'ordre règlementaire et pratique sur les missions. Déposées par les tutelles et le laboratoire.

# **ETAMINEMISSIONS**

# **Je renseigne ma demande de mission SANS FRAIS / EMPLOYEUR**

## **Je renseigne un titre pour ma mission**

#### **Nouvelle mission**

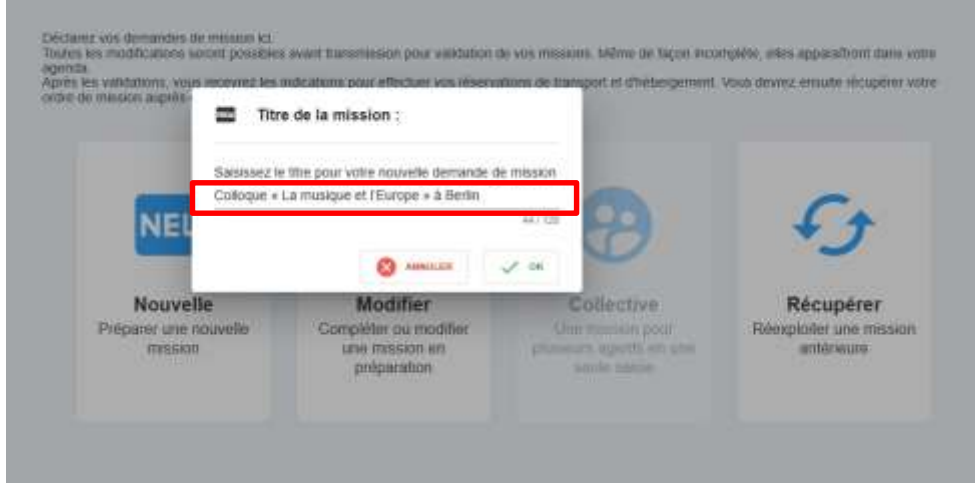

**Titre de la mission** Il doit être explicite.

## **Je complète l'objet et ajoute des détails**

## N° UMR5266-41 - Colloque « La musique et l'Europe » à Berlin

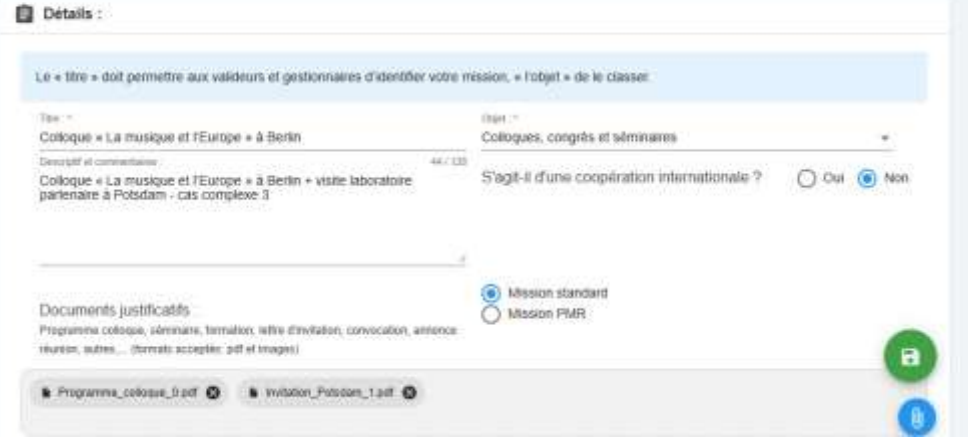

# **Détails**

Dans la rubrique "descriptif et commentaires", il faut indiquer **OM SANS FRAIS**

## **Je renseigne les dates et destination(s)**

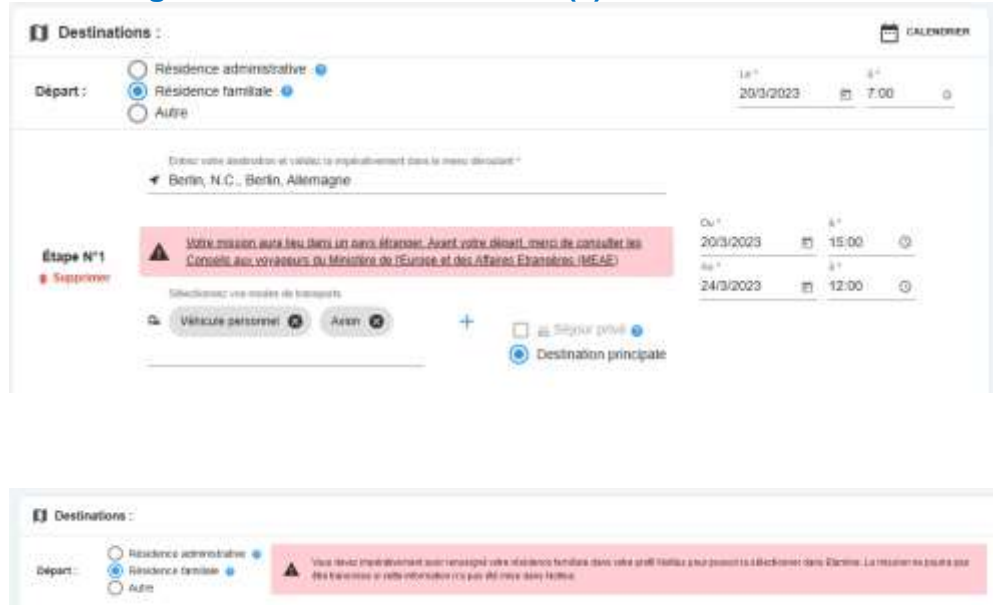

#### **Destinations**

J'indique les dates, je précise les différentes étapes de mon déplacement (dont séjour privé) et les moyens de transports utilisés.

#### NB : pour sélectionner ma résidence familiale, je dois l'avoir renseignée au préalable dans NOTILUS.

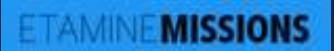

# **Je renseigne ma demande de mission SANS FRAIS / EMPLOYEUR**

## **Pour une destination à l'étranger, j'ajoute des contacts**

#### L. Coordonnées pour un pays étranger :

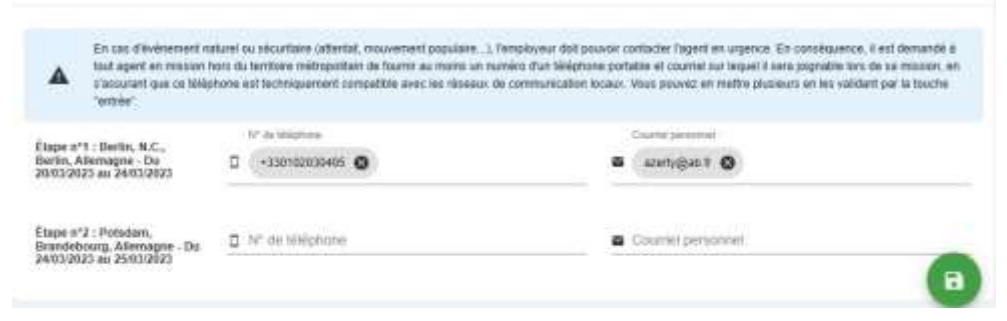

#### **Contacts**

Ils sont obligatoires pour les pays à risques.

Je peux les renseigner dans *Mon compte*, je n'aurais plus à les saisir.

## **Je complète la rubrique santé et sécurité le cas échéant (voir focus ci-après)**

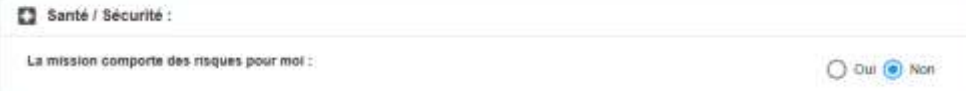

# **TAMINE MISSIONS FOCUS Santé / Sécurité - Pays à risques - Mission Longue Durée**

## **Analyse des risques**

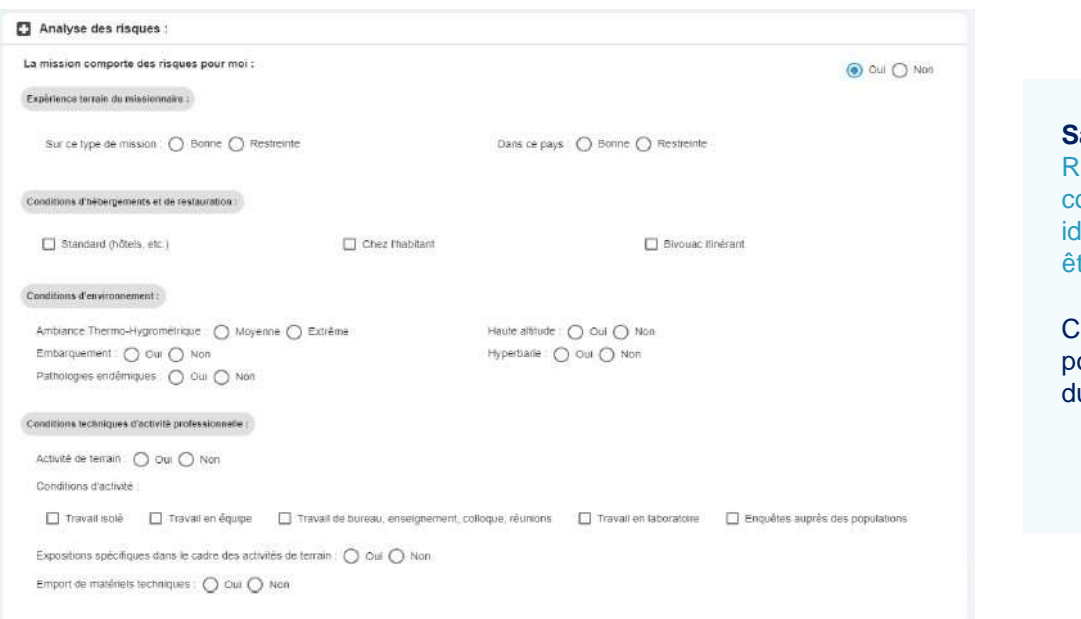

#### **Santé / Sécurité**  ubrique déclarative : je coche tous les risques lentifiés auxquels je pourrais tre exposé

ette rubrique est obligatoire pour les missions longue urée

# **Pays à risques**

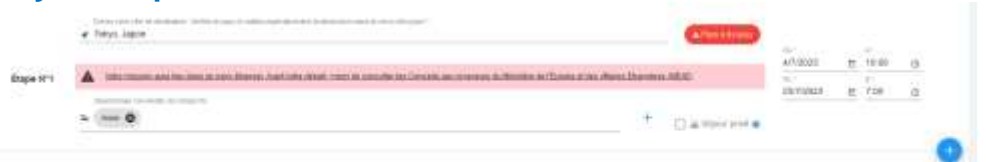

## Mission dans un pays à risques

Vous partez dans un pays qui fait l'objet d'une attention particulière. Cette mission est soumise à l'autorisation de la direction de la sûreté. Vous devez donner un certain nombre de précisions permettant d'évaluer la faisabilité de la mission dans des conditions suffisantes de sécurité et le cas échéant d'organiser au mieux votre rapatriement. Vous pourrez répondre plus tard mais vous ne pourrez pas transmettre votre mission pour autorisation tant que le formulaire spécifique ne sera pas rempli. Un délai minimum de 15 jours ouvrés est demandé entre la transmission à la direction de la sûreté et la date de départ. Attention le délai non respecté peut être un motif de refus en ce qu'il ne permettrait pas de s'assurer de la sécurité du missionnaire (par exemple quand l'accord de l'ambassadeur est nécessaire). Les informations portées sur le formulaire font l'objet d'un traitement sécurisé et d'un stockage spécifique. De même il répond aux obligations règlementaires liées à la sécurité, au droit à l'information et à la rectification des données personnelles. Les indications spécifiques se trouvent sur les formulaires à remplir.

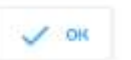

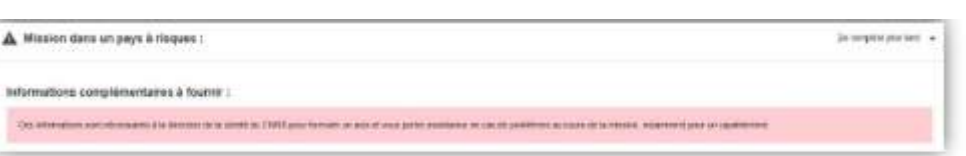

### **Pays à risques**  Etamine détecte automatiquement les destinations « à risques » identifiées par le Ministère des Affaires Etrangères (MAE).

Le cas échéant, je dois compléter toutes les données obligatoires du formulaire.

La demande de mission est transmise automatiquement au Fonctionnaire Sécurité Défense (FSD) qui statuera sur mon déplacement sans quoi la demande de mission n'est pas envoyée à **NOTILUS** 

# **TAMINE MISSIONS FOCUS Santé / Sécurité - Pays à risques - Mission Longue Durée**

# **Missions Longue Durée (MLD)**

#### Ø Mission de longue durée

Votre mission est considérée comme une mission de longue durée. Il s'agit d'une mission de plus de 89 jours consécutifs hors du territoire métropolitain, ou d'une succession sur les douze derniers mois de missions distinctes cumulant plus de 89 jours hors du territoire métropolitain. Ce type de mission nécessite un avis de l'institut de rattachement de votre unité et de la direction de la súreté du CNRS en raison des risques particuliers qu'il présente risques liés à l'éloignement, la durée, la difficulté éventuelle des conditions de vie, la protection de la propriété intellectuelle, le respect des cadres légaux et réglementaires du pays d'accueil (obligations douanières, visa, réglementation du travail ou des mesures de sécurité au travail... ), le suivi académique des recherches, le lieu de travail ou de résidence de l'agent si un phénomène naturel se produit.

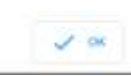

A Informations complémentaires pour la sécurité du missionnaire :

(EREMPLIAN PLUS TAKE / w)

Informations complémentaires à fournir :

Cas reformables applimisation into direction do to a plank do CRRIS post formale un auto sensore porter animation on casi de problemas as cours da la mission, informant pour se-**Japaktersen** 

Santé / Sécurité :

[77] Moyens de prévention et de secours au vu des risques identifiés :

Formulaire release avec Pagent on lien avec Passistant de prévention (AP), le médecin de prévention, et si besoin avec Paide de fRRPS de la délégation nigonale

d'agosant d'une mesion longue durée, une visite médicale spécifique à cette mesion est obtgatore.<br>Votre demande de mission pourra être transmise pour validation interne à funté même si vous maneurs enconche d avoir été effectuée avant la transmission pour instruction par l'imititat et la direction de la sûreté du CNRS

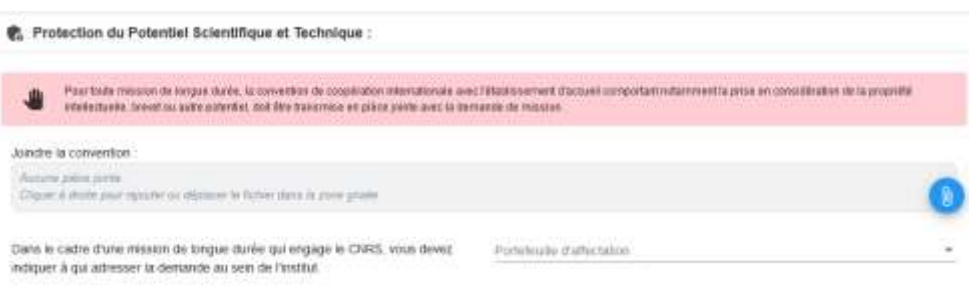

Les missions **de plus de 89 jours consécutifs ou cumulées sur 12 mois** hors du territoire métropolitain doivent faire l'objet d'un avis de votre Institut de rattachement et du FSD.

#### **Je dois obligatoirement**

1. Renseigner les rubriques liées :

- à l'analyse des risques ; -aux informations à transmettre au FSD ; -à la protection du Potentiel Scientifique et Technique à transmettre à mon institut

2. Passer une visite médicale avec le médecin de prévention et remplir le formulaire sur les moyens de prévention envisagés

# **Je renseigne ma demande de mission SANS FRAIS / EMPLOYEUR**

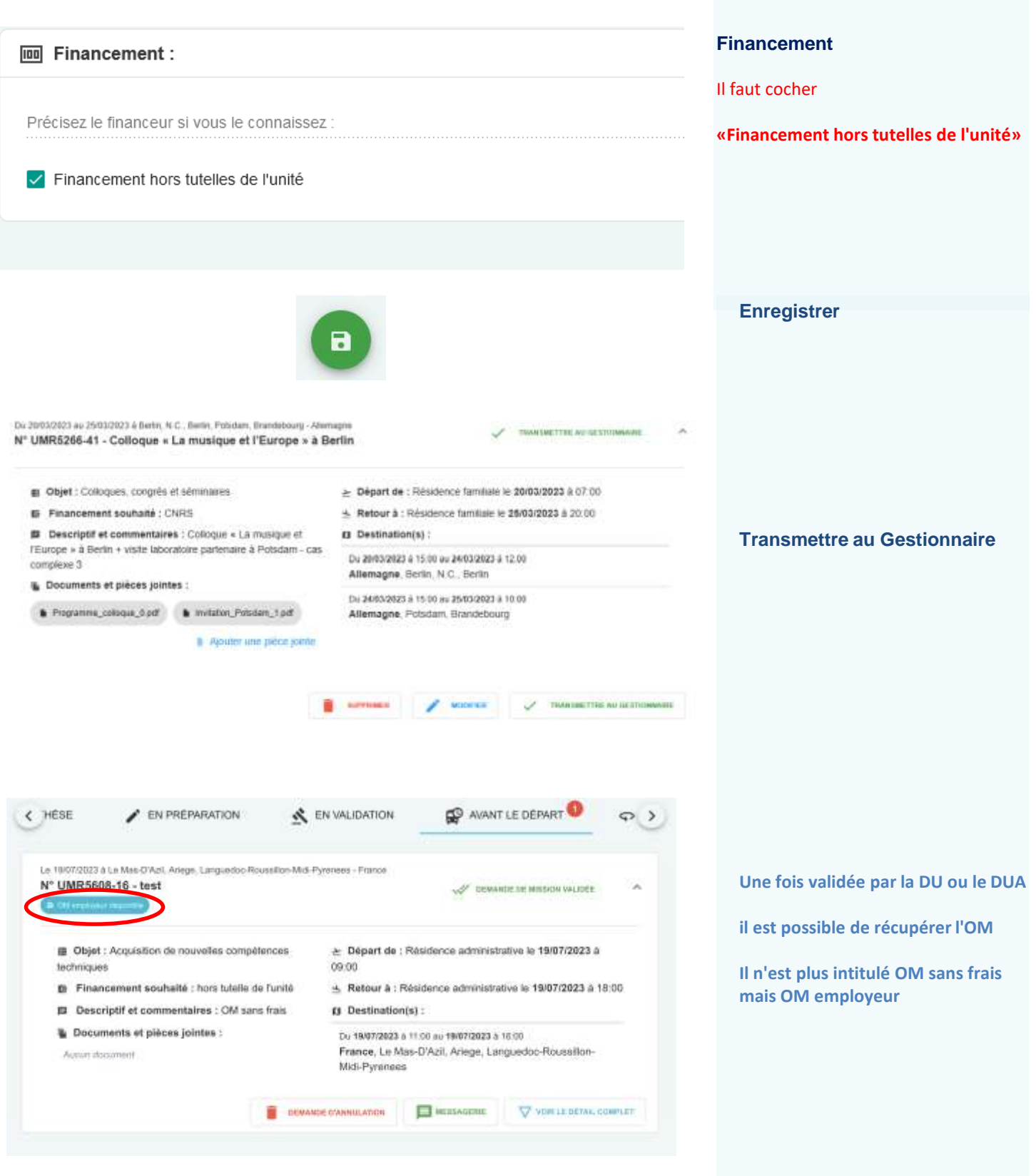